#### Ice Breaker

Team Members: Chhaya Kulkarni Atefeh Jebeli Mathieu Morlighem Omar Faruque Homayra Alam

Can we use AI to map the landscape hidden under the ice sheet based on what we see at the surface?

#### **Team Goal**

**Prediction of Greenland Ice Bed Topography**

**Questions for the hackathon:**

1) How do you process the input data to train the model?

2) What model did you use?

3) Did you partition the training set to test the performance of your model?

#### **Project Challenges**

- Understanding the domain
- Data Mapping
- Finding a formula to extract features of each track bed point

### Satellite derived observation

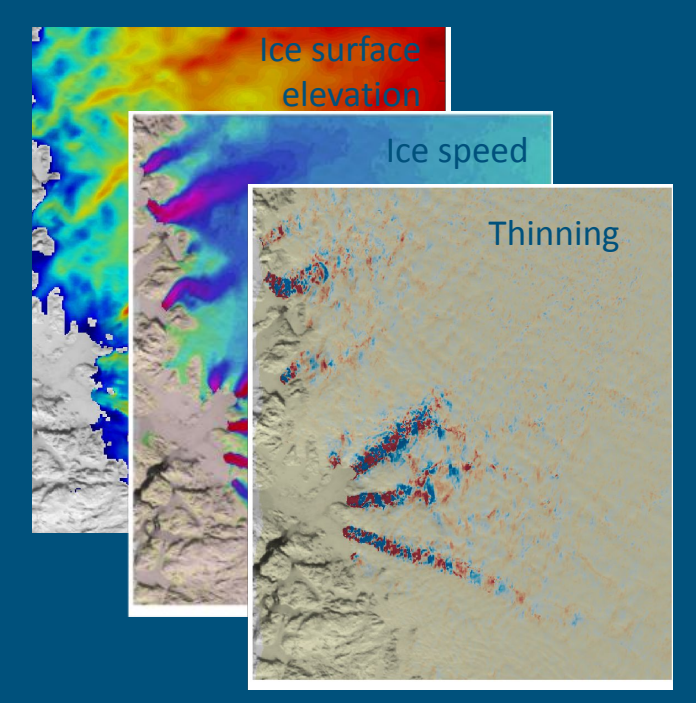

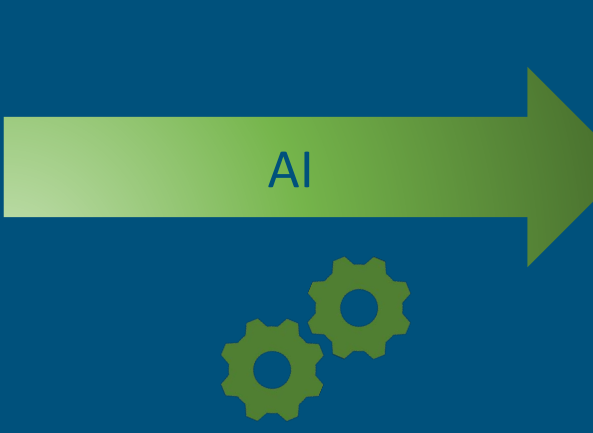

#### of the surface and the surface in the surface in the bedrock of the bedrock underneath (bed height)

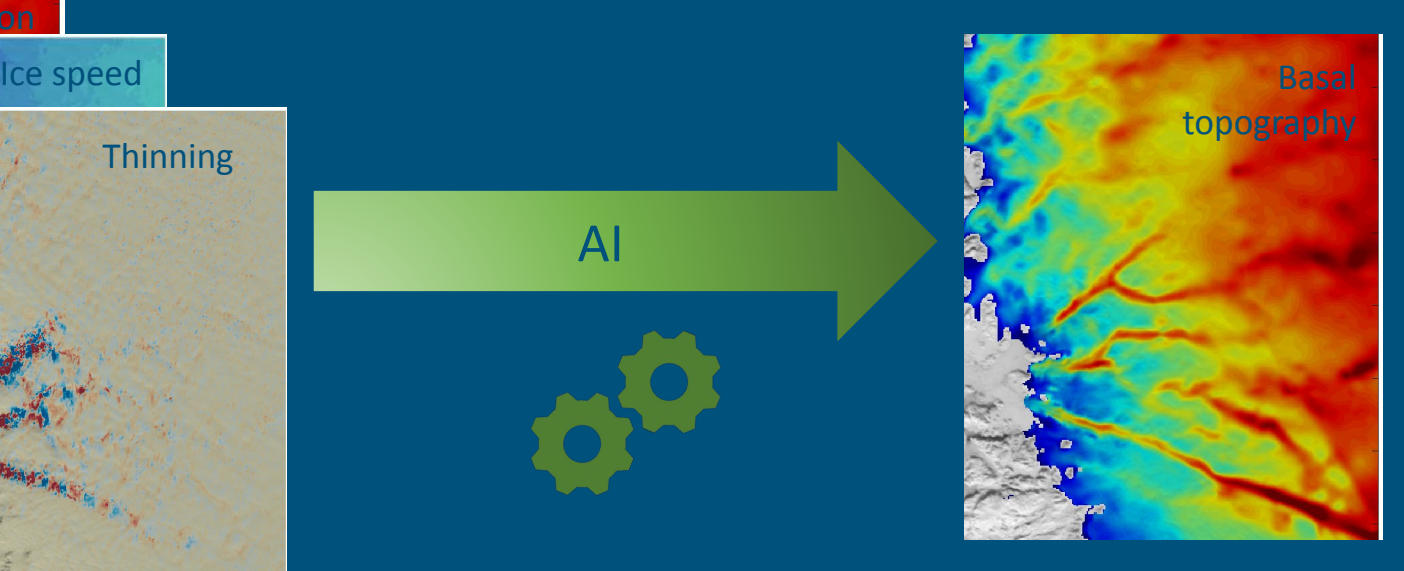

#### Training set: Ice penetrating radar data

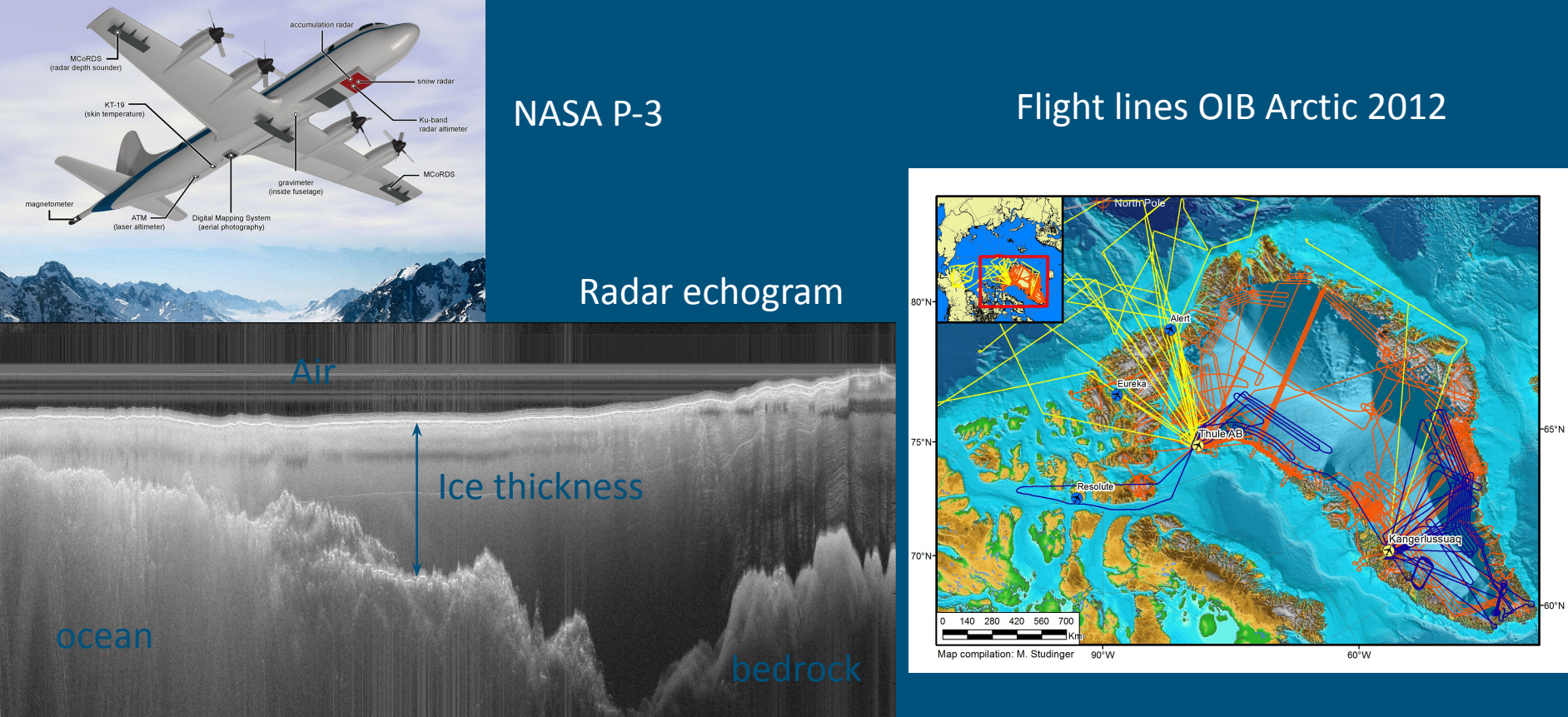

IARPC - September 21, 2021

### **Logic Model**

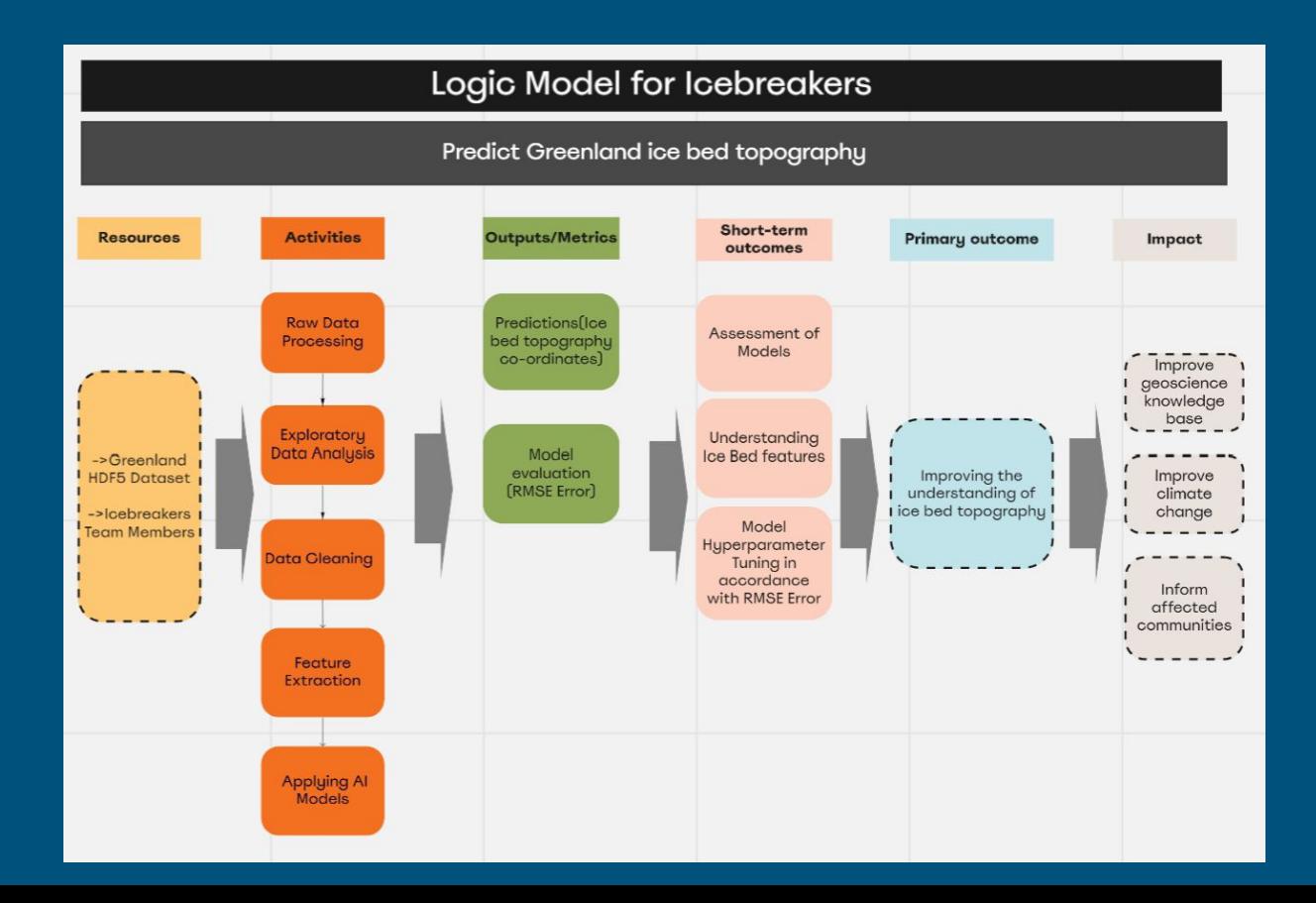

- Input data: 2D grids (150 m resolution, HDF5 format)
	- Ice surface elevation  $[m]$  (surf  $e1v$ )
	- Ice flow velocity vectors  $[m/yr]$  (surf vx, surf vy)
	- Ice thinning rates [m/yr] (surf dhdt)
	- Snow accumulation [m/yr] (surf SMB)
- Coordinates of cell centers  $[m]$ : surf x, surf y

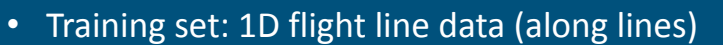

- track bed training
	- $1^{\text{st}}$  column: x [m]
	- $2^{nd}$  column: y [m]
	- 3<sup>rd</sup> column: bed height [m]
- For each point  $(x,y)$ 
	- Find corresponding pixel in input grids
	- Prepare input data
	- Infer bed height
	- Compare to measured bed height

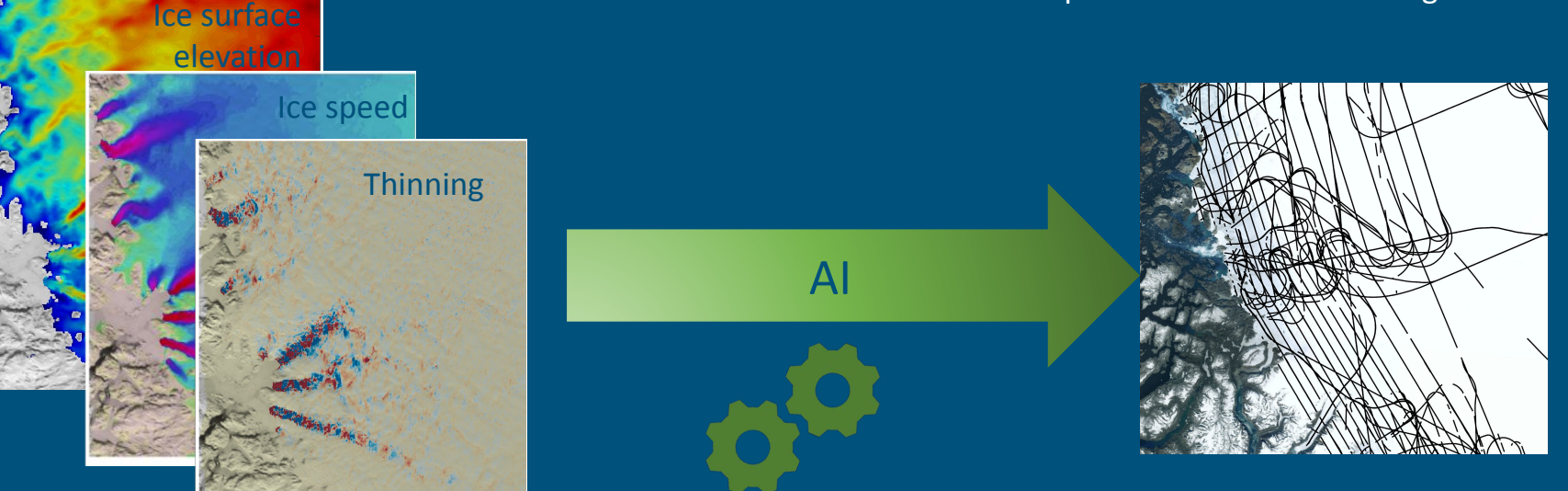

- Testing set: 1D flight line data not used in training set
	- track bed testing
		- $1<sup>st</sup>$  column:  $x$  [m]
		- $2^{nd}$  column: y [m]
- The RMSE of the model is computed to the measured bed height

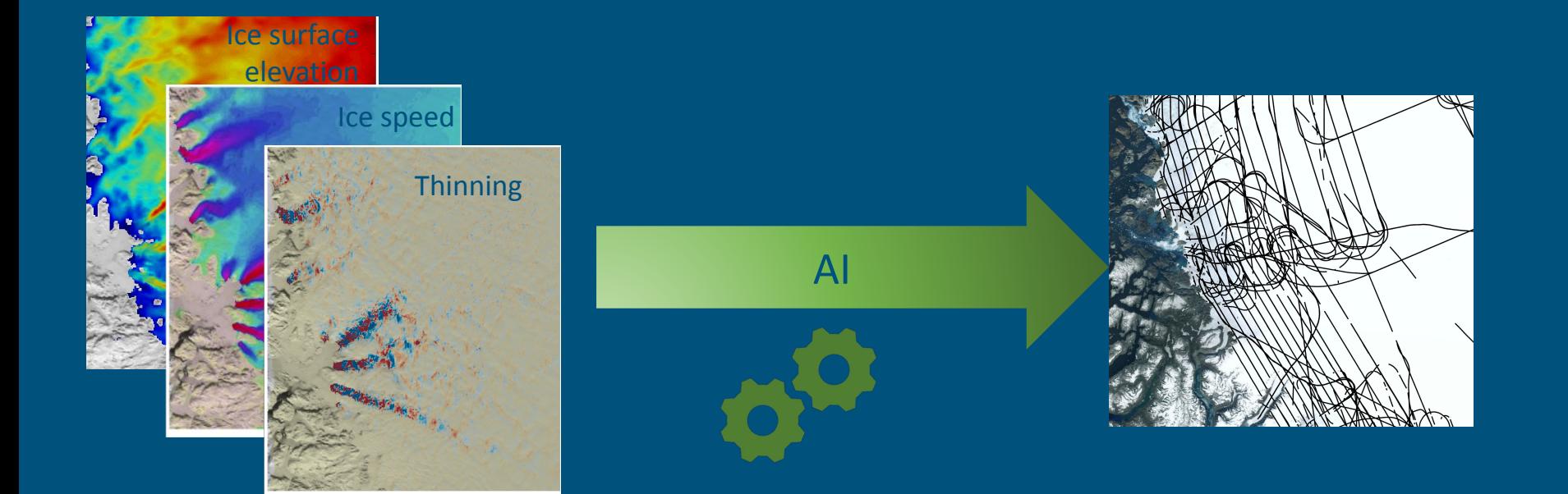

# Data Preprocessing

- 1. Read the raw HDF5 dataset
- 2. Find the closest pixel index of track bed points from surf\_x and surf\_y
- 3. Find the values of surf\_dhdt, surf\_elv, surf\_SMB, surf\_vx, surf\_vy corresponding to the pixel index
- 4. Create the training dataset in CSV "Hackathon\_train"
- 5. Repeat the procedure for creating the test dataset

# Machine Learning Model

● The train test split is 70%(training), 30%(testing)

- We applied Grid Search for Random Forest Regressor
- Applying the best model on the dataset

### Results

First Approach: Linear Regression

MAE train: 107.08 MAE test: 111.09

MSE train: 21451.62 MSE test: 21749.83

RMSE train: 146.46 RMSE test: 147.48

R^2 train: 0.40 R^2 test: 0.41

 $mean(y_{real})$ = 360 mean(y\_predic)=175

# Results(Cont.)

Second Approach: Decision Trees

MAE train: 107.08 MAE test: 111.09

MSE train: 21451.62 MSE test: 21749.83

RMSE train: 146.46 RMSE test: 147.48

R^2 train: 0.40 R^2 test: 0.41

mean( $y$  real)= 360 mean(y\_predic)=175

### Questions